# IBM Blockchain

### High Secure Business Network

Angel Nunez Mencias

May 16, 2017

© 2016 IBM Corporation

## **IBM Blockchain Offerings**

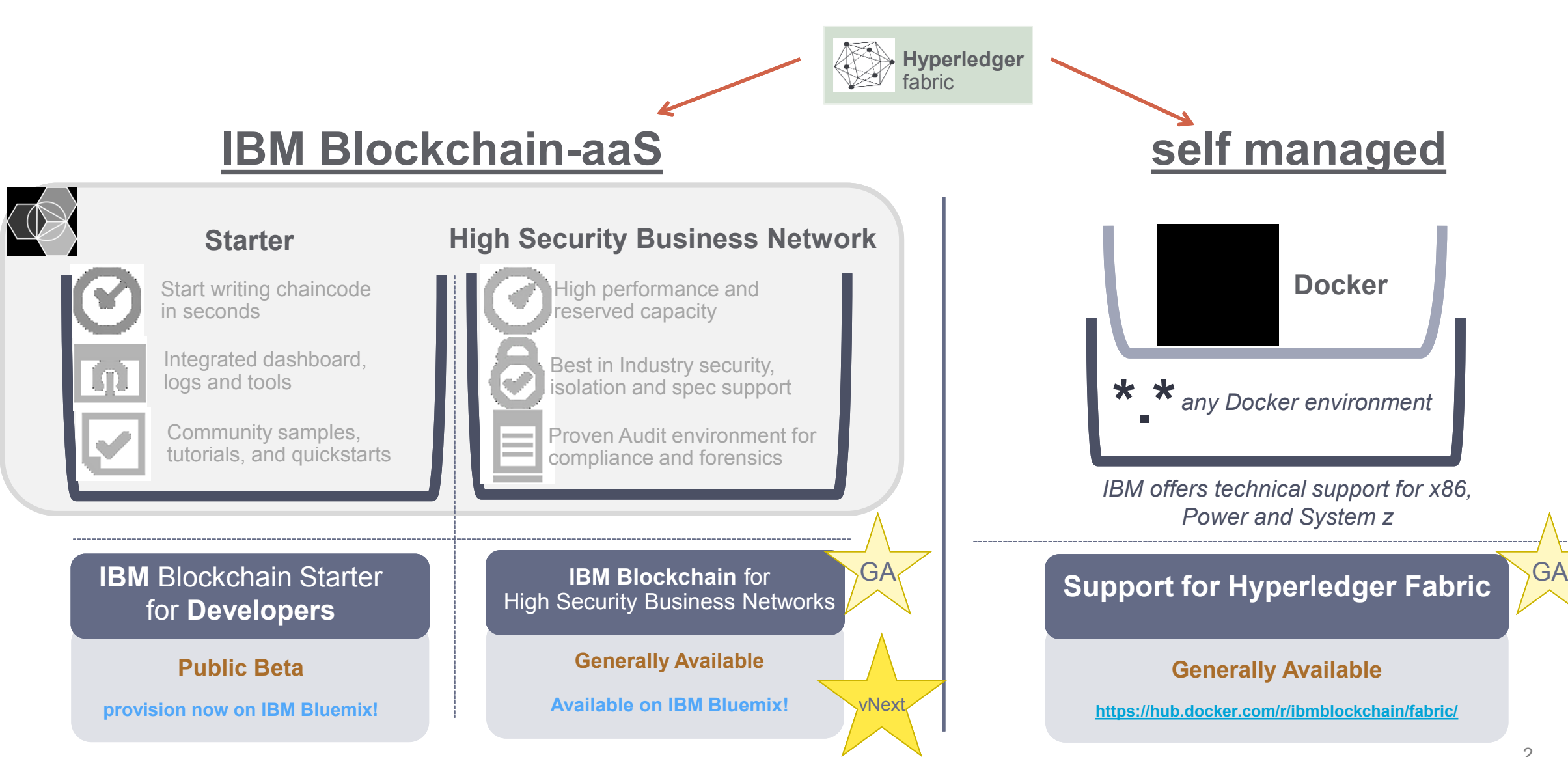

# HSBN on Fabric 1.0—Six Keys

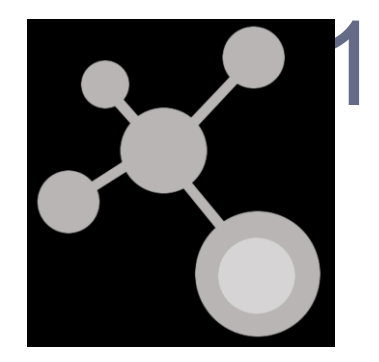

## 1. It enables **Distributed Business Networks**

Bootstrap a working Enterprise grade network in minutes

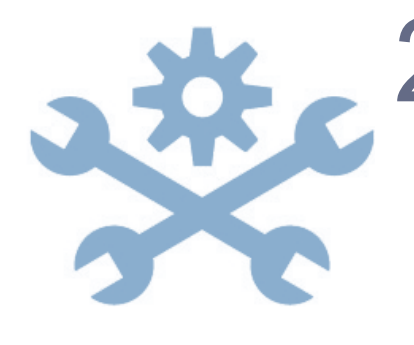

## 2. It is a **managed Blockchain-aaS**

A hardened config dynamically assembled to best practice Built in monitoring and support Easy fabric lifecycle management

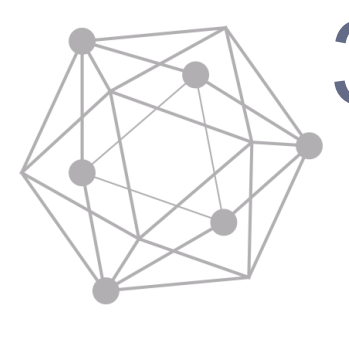

## 3. It's built on **Hyperledger Fabric 1.0**

Channels for isolation and scoping private/public participation Built in Identity and membership services Scalable and loosely coupled transactions Open, pluggable and extensible

# **HSBN on Fabric 1.0—Six Keys**

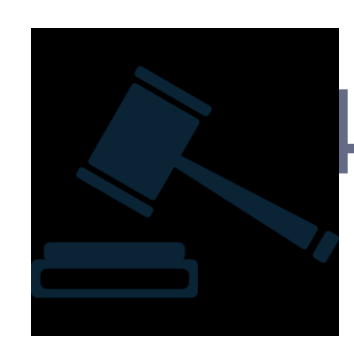

### 4. It includes **Distributed Governance tooling**

Policy editor to set Democratic policies for lifecycle tasks Workflow tools such as signature collection

#### 5. It runs on a hardened, **high security stack**

Integrated HSM with the highest FIPS level compliance Locked down Virtual Appliance with no privileged access Secure boot sequence for tamper evident detection and no malware

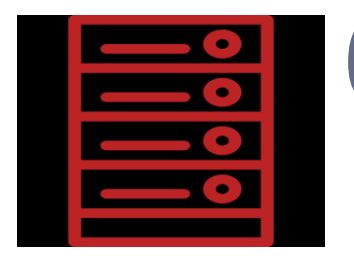

## 6. It's compute is **optimized for performance**

Fastest Linux compute and high speed network Instruction set optimized including crypto accelerators

## **IBM Blockchain—aaS Evolution**

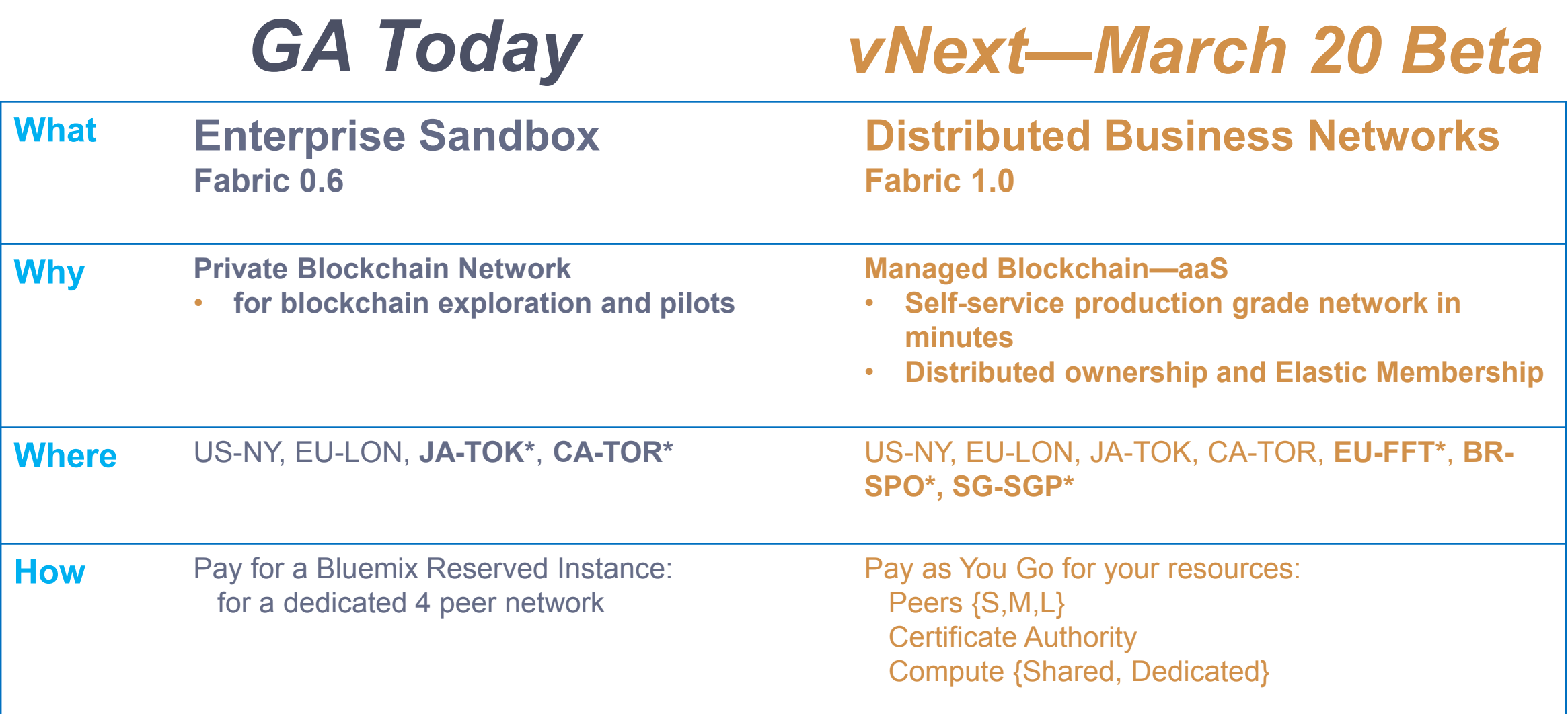

## **IBM Blockchain-aaS Network Diagram**

*Fabric 1.0 Beta*

#### *Distributed Business Networks*

- Blockchain Network comprised of multiple members
- Each member provisions peers and resources inside their Bluemix environment
- Members pay for their resources
- Consensus cluster sits at the network level and is administered democratically by members in an admin group
- Changes to the network occur democratically according to defined Governance Policies

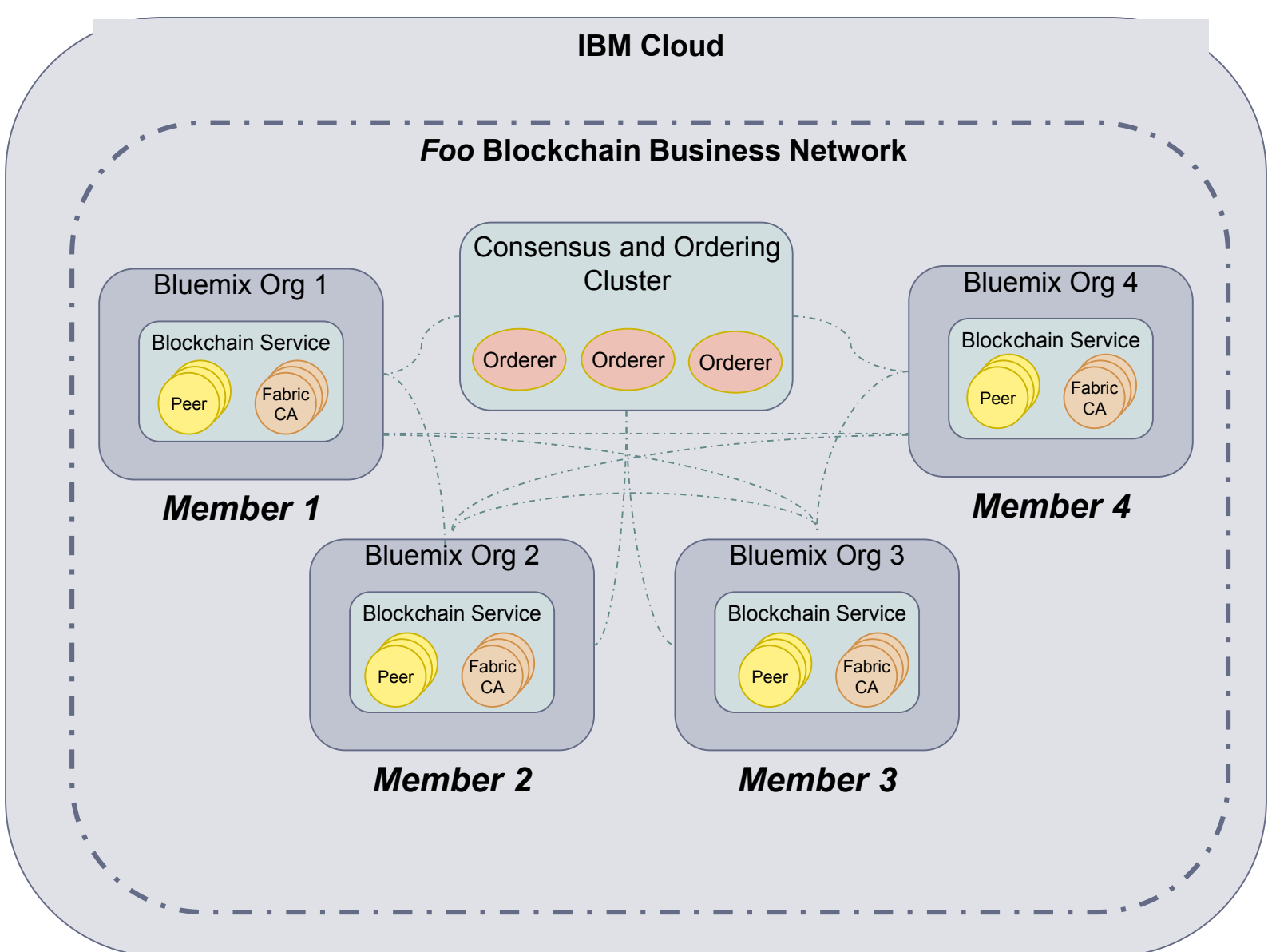

6

## **Links**

- Production (limited Beta)
	- **<https://console.stage1.ng.bluemix.net/catalog/services/blockchain>**
- Staging (Open for all IBMers)
	- **<https://console.ng.bluemix.net/catalog/services/blockchain>**
- Marbles (Demo app)
	- <https://github.com/IBM-Blockchain/marbles>

## Security Deep Dive

# Why HSBN

#### Blockchain Networks (customer)

Application Development, Operation and Governance Fabric Composer, Fabric Analytics **• Reduced Risk** 

#### Blockchain Service (HSBN)

Secure Infrastructure/ Global Fabric Service Reliability Engineering

#### Blockchain Technology (Hyperledger Project)

Fabric development Open Community Interface

- 
- Lower Cost to Deliver
- **Higher Security Systems**
- Faster Access to new capability
- IBM's Strategic Delivery Platform for the Hyperledger fabrics
- Support for Hybrid Model

## IBM Blockchain on Bluemix Service Plans

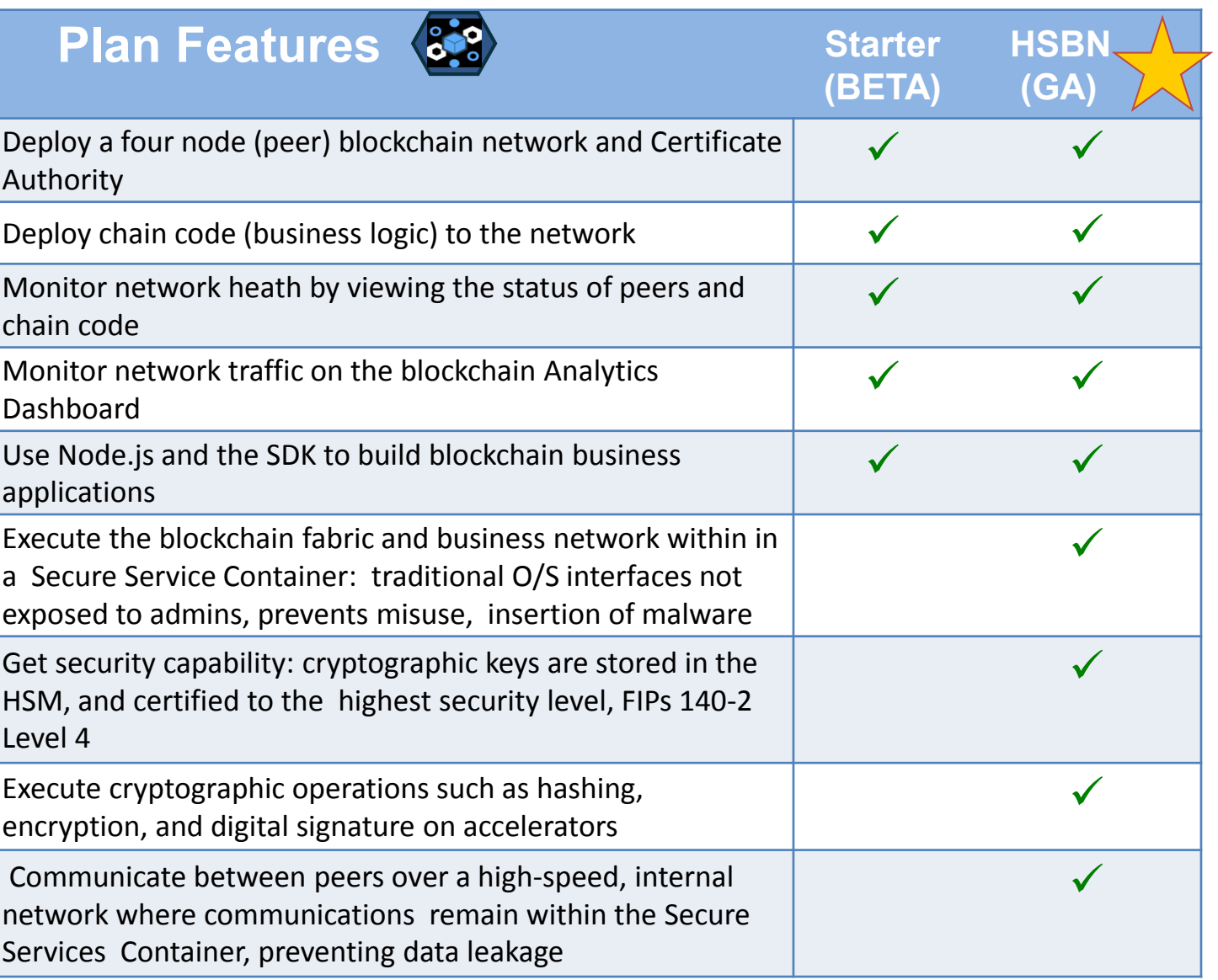

 $\triangleright$  Benefit from an Enterprise Platform

IBM.

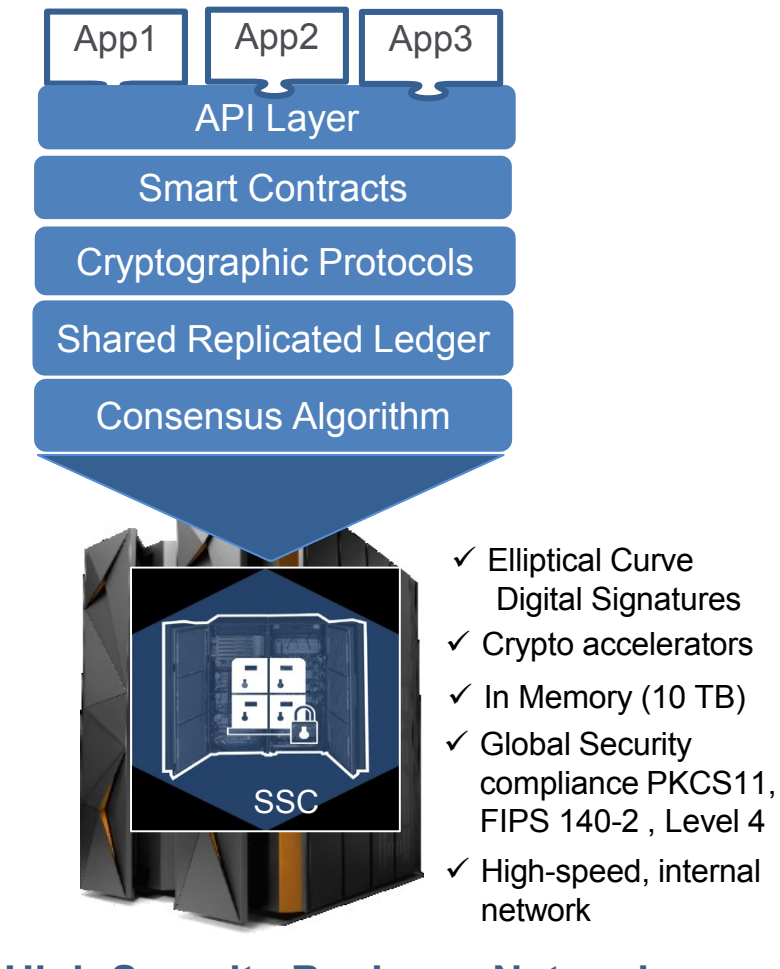

**High Security Business Network** runs in the Secure Service Container

# HSBN Co-location Pod

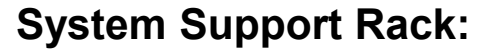

- 2x Juniper QFX 5100 Switches
- 2x2x16 IBM Global Console Mgr

#### **LinuxOne – Mod LC 9:**

- 4 Drawers, 129 IFLs
- 6 TB Memory
- 16 x OSA cards (mix)
- 10x16GB Ficon Express
- 4 x Crypto 5S
- Internal Battery Feature
- 2 x Rack Mounted HMC

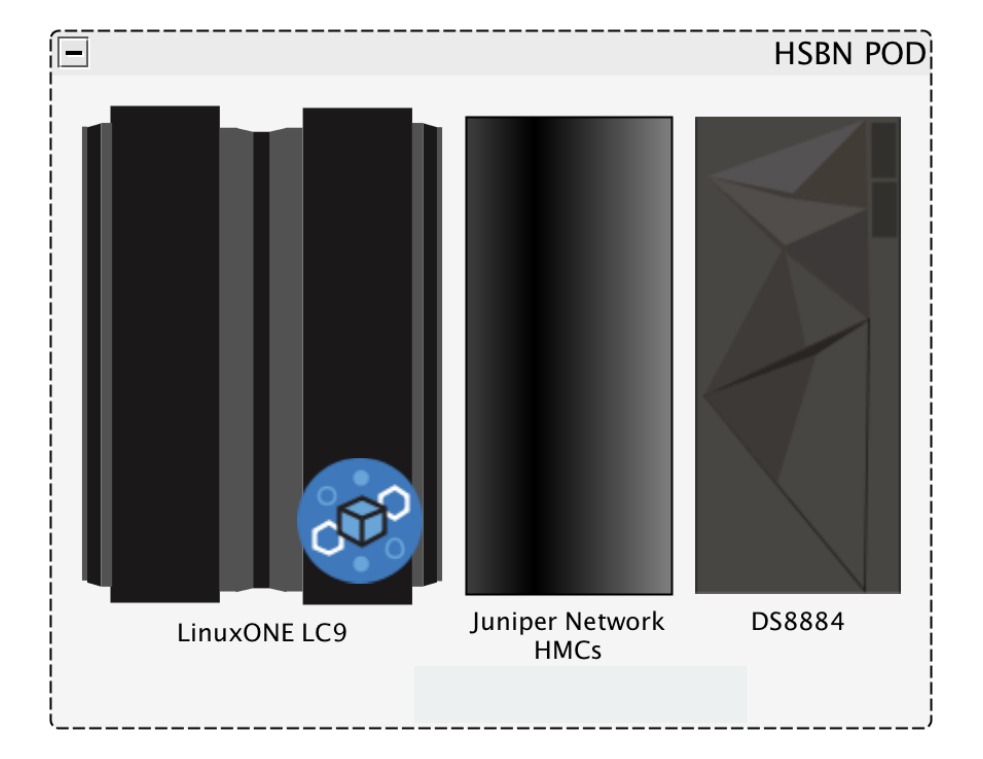

#### **DS 8884 – Mod 984:**

128GB Proc. Memory

IEM

- 4 x 4port 16GB Ficon
- 2.4TB Flash
- 150TB of HDD
- CSM for Back/Restore Flashing

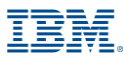

# IBM Secure Services Container

## Secure Service Container

The Base Infrastructure to Host and Build Software Appliances

- **Easy Installation:** Provides simplified mechanism for fast deployment and management of appliance-based solutions
	- O/S, Application, Services packaged as single solution
- **Highly consumable:** Manage the appliance through Remote, RESTful, API's and web interfaces
- **Secure Runtime: Provides tamper protection during** appliance installation and runtime
- **Data Privacy:** Ensures confidentiality of data and code running within the Appliance – both in-flight and at rest
- **A Software Distribution**: Enables Appliances to be delivered via software distribution channels vs hardware – including maintenance

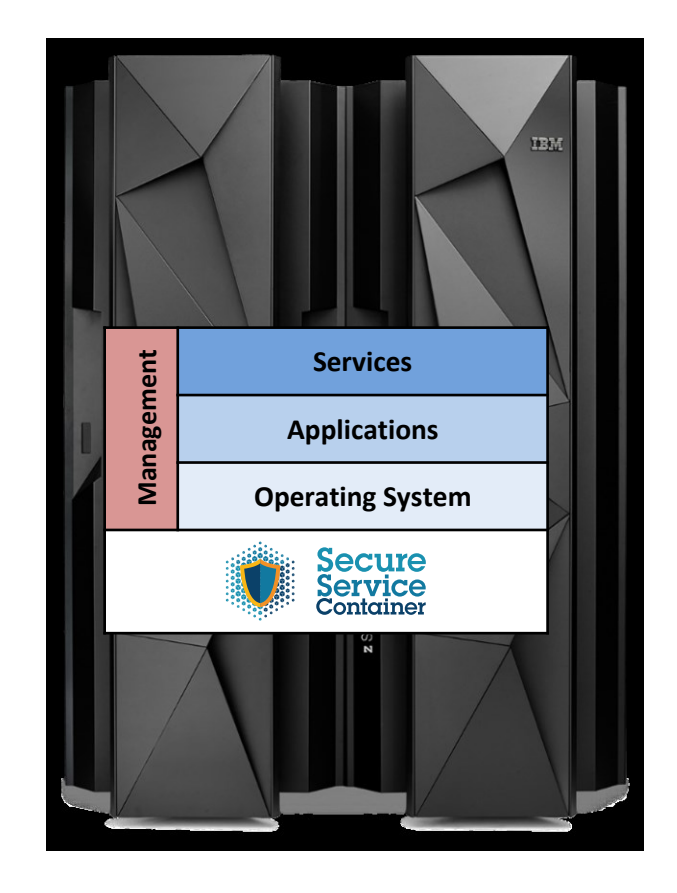

#### Secure Service Container Framework Overview

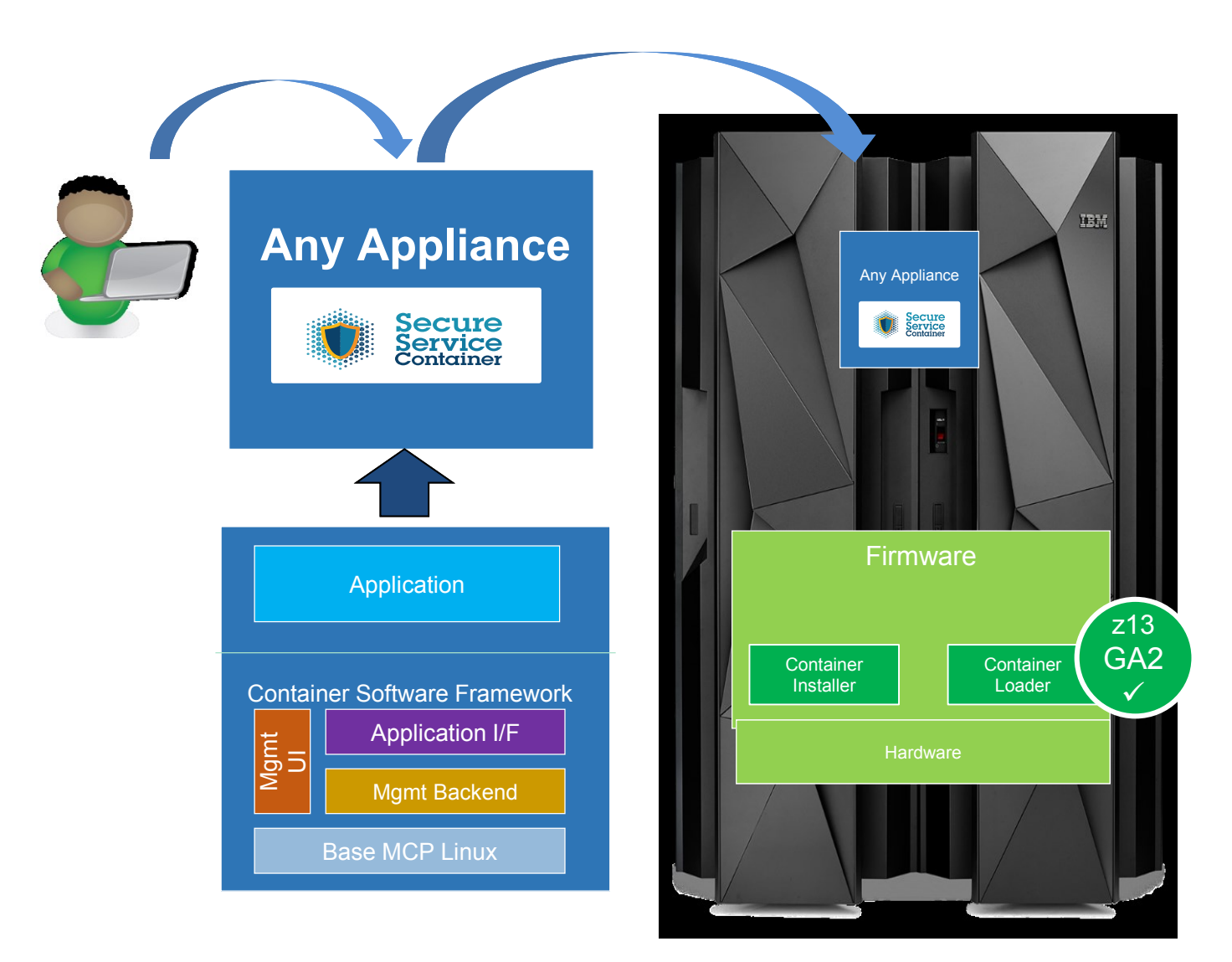

IBM.

14 © 2017 IBM Corporation

#### Secure Service Container Protection

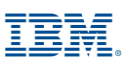

Container Software Runtime Environment **Secure Execution Context** Appliance Content (i.e. Blockchain) **Mainframe & LinuxONE platform SSC** EAL5+ X

 $\Box$  No system admin access

- Once the appliance image is built, OS access (ssh) is not possible
	- Only Remote APIs available
- Memory access disabled
- **Encrypted disk**
- **-** Debug data (dumps) encrypted
- **□ Strong isolation between container** instances
	- Based on LinuxONE EAL5+ protection profile
	- Requires dedicated HW

### Encrypted, Signed, Tamper Resistant, Protected

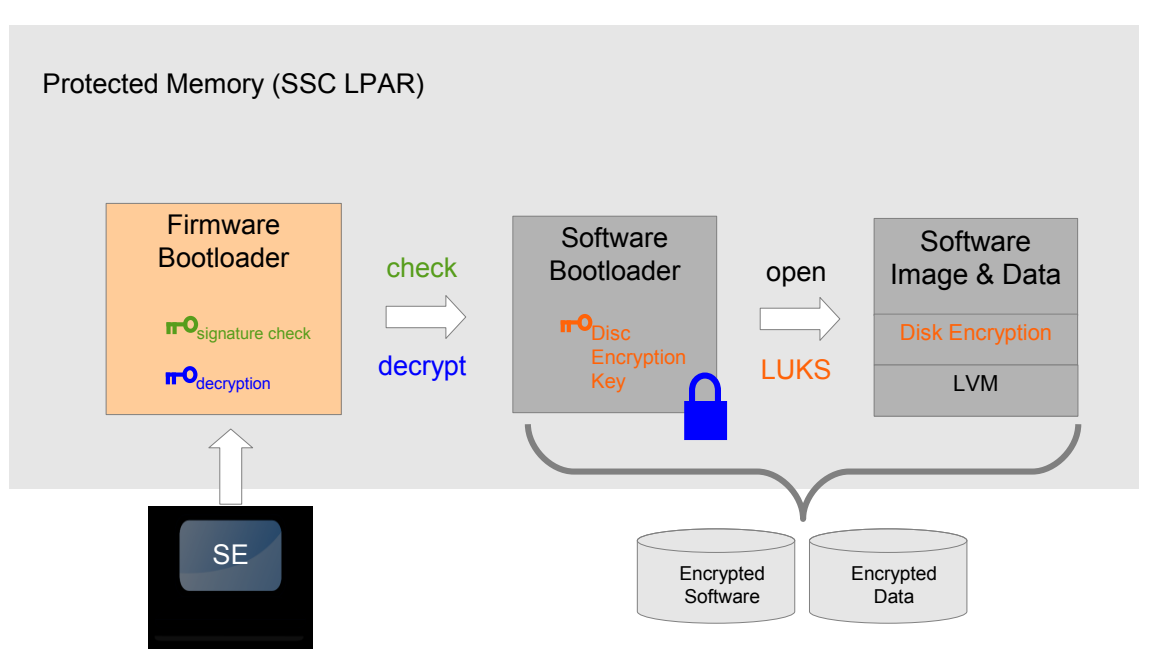

#### Boot sequence

- 1. Firmware bootloader is loaded in memory
- 2. Firmware loads the software bootloader from disk

正宝兒

- Check integrity of software bootloader
- Decrypt software bootloader
- 3. Software bootloader activate encrypted disks
	- Key stored in software bootloader (encrypted)
	- Encryption/decryption done on the flight
- when accessing appliance code and data<br>4. Appliance designed to be managed by remote APIs only
	- REST APIs to configure Linux and apps
	- No ssh (allowed in dev mode)

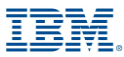

# **The Blockchain Appliance**

#### IBM KVM Based Blockchain Appliance

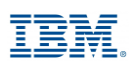

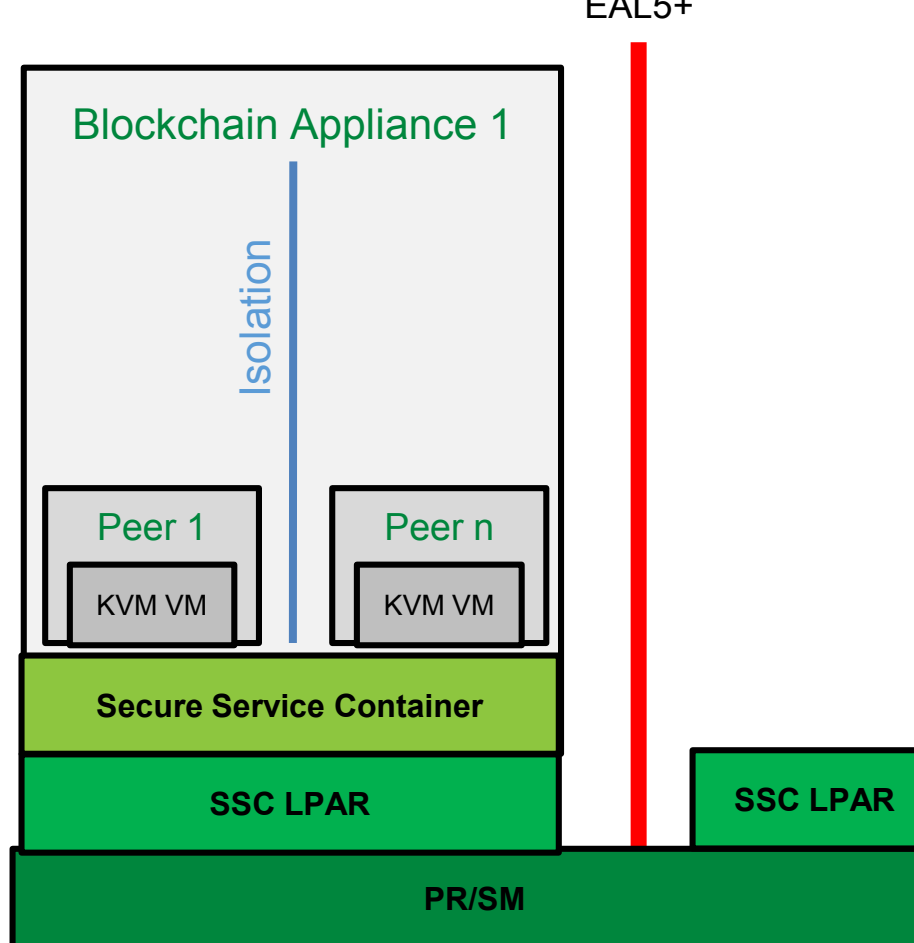

EAL5+

- □ First create LPARs for SSC's
- $\Box$  Install SSC Blockchain appliance
- KVM (virtualization manager) is used to deploy blockchain peers as VM's
	- All within the SSC, providing peer isolation
	- KVM/VMs are not visible (exposed)
	- Blockchain ports for peer access are open for external access
- $\Box$  Multiple peers peer system
- □ Advantages
	- Only SSC and Blockchain API's are exposed

## **zBlockchain Appliance**

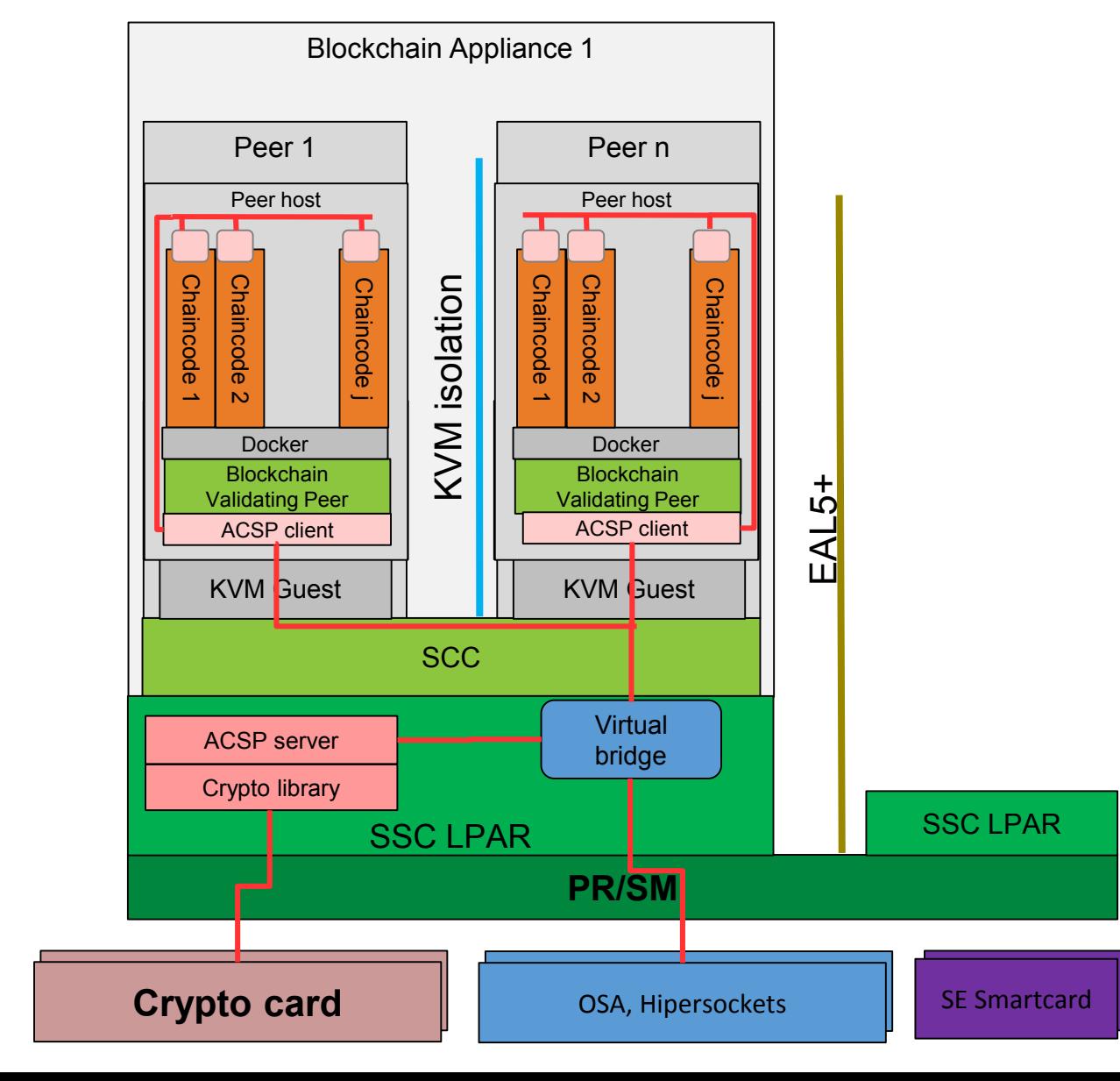

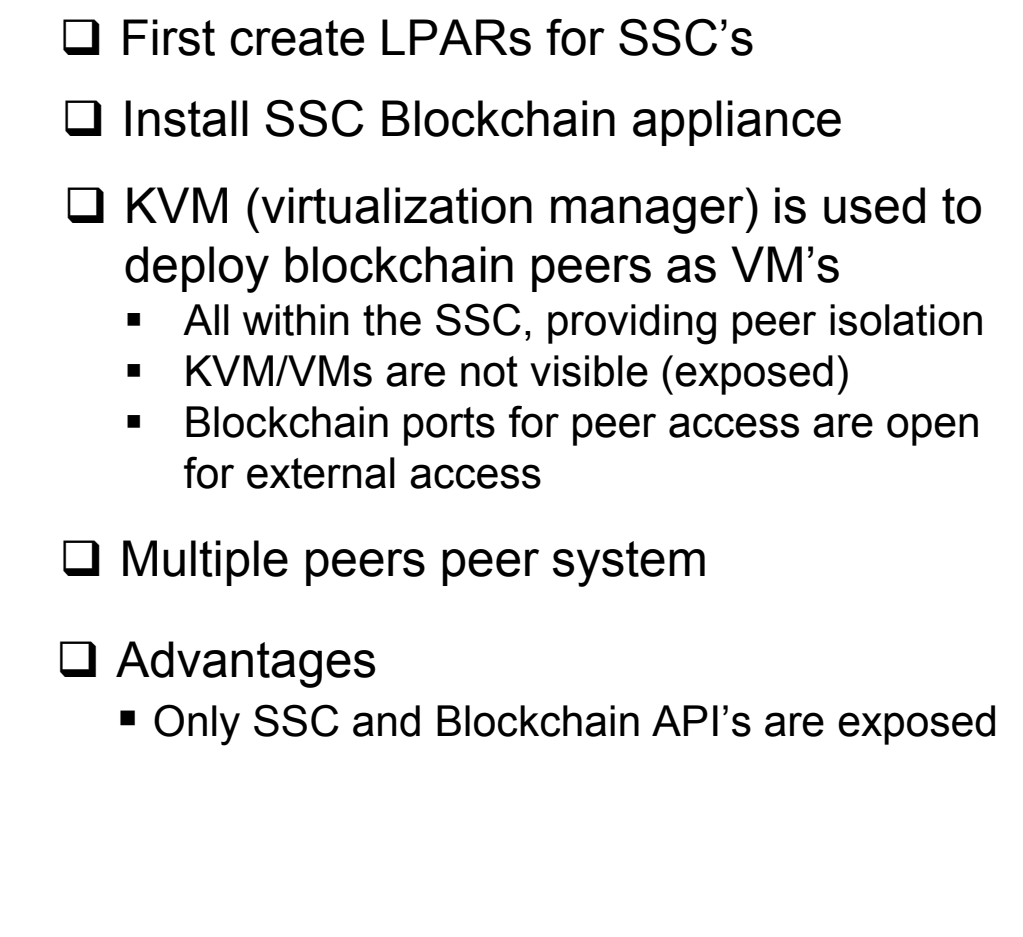

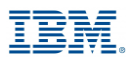

### Crypto for Blockchain

Linux for z Systems using ACSP

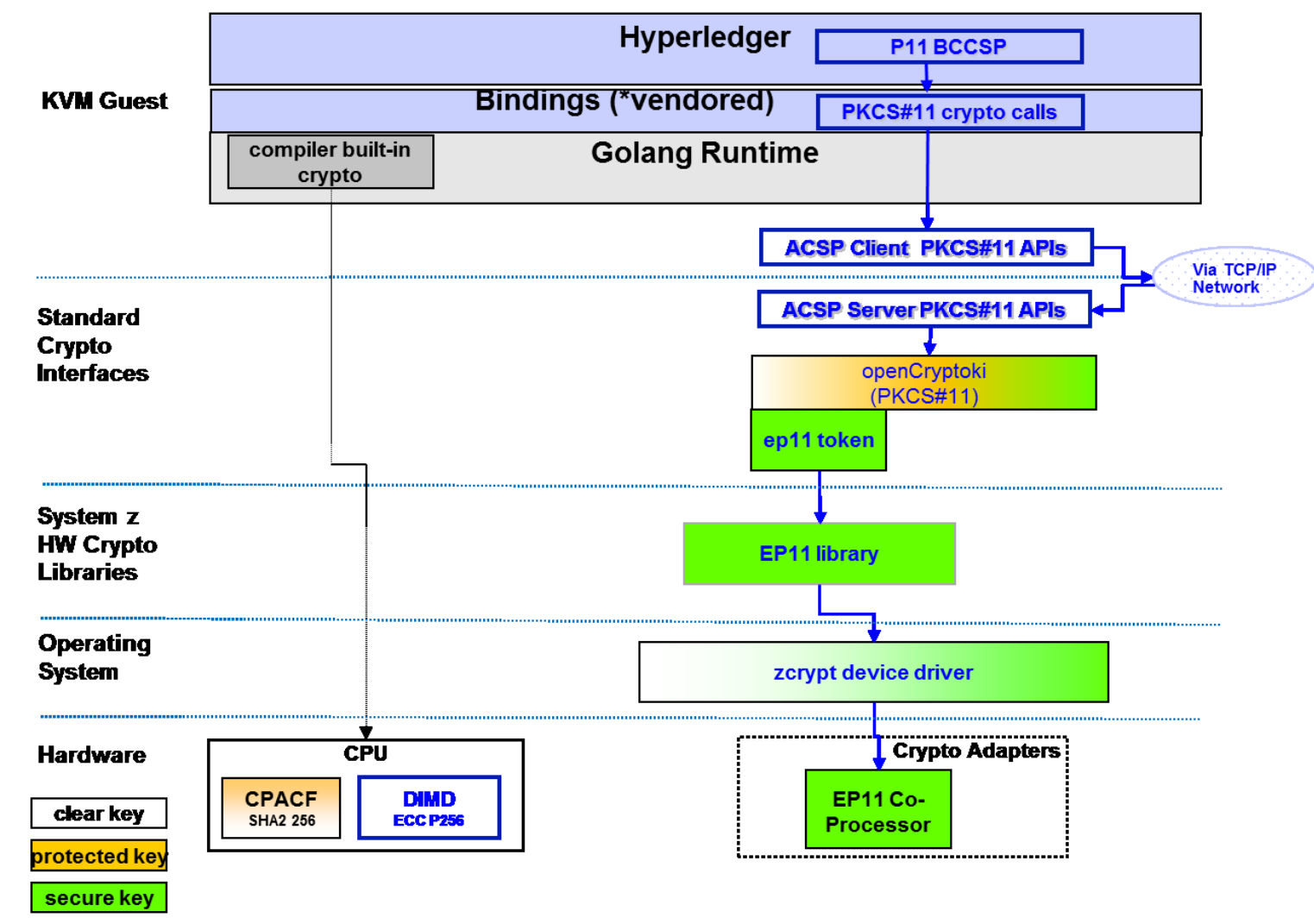

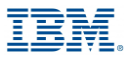

# **Clustering concept**

## **Clustering overview**

- Objectives:
	- Remove having one LPAR as single point of failure
	- Remove Proxies
- Distribute nodes over 3 LPARs
	- Create a Fabric Cluster
- Flexible number of nodes
	- Any number of node packs can be added to cluster
		- CA pack (2x nodes), Endorser pack (2x nodes), Ordering Pack (3x nodes)
- Multiple Fabric Clusters:
	- Multiple HSBNs per cluster or Dedicated Cluster
	- Additional HSBN T-Shirt sizing for Peer Nodes

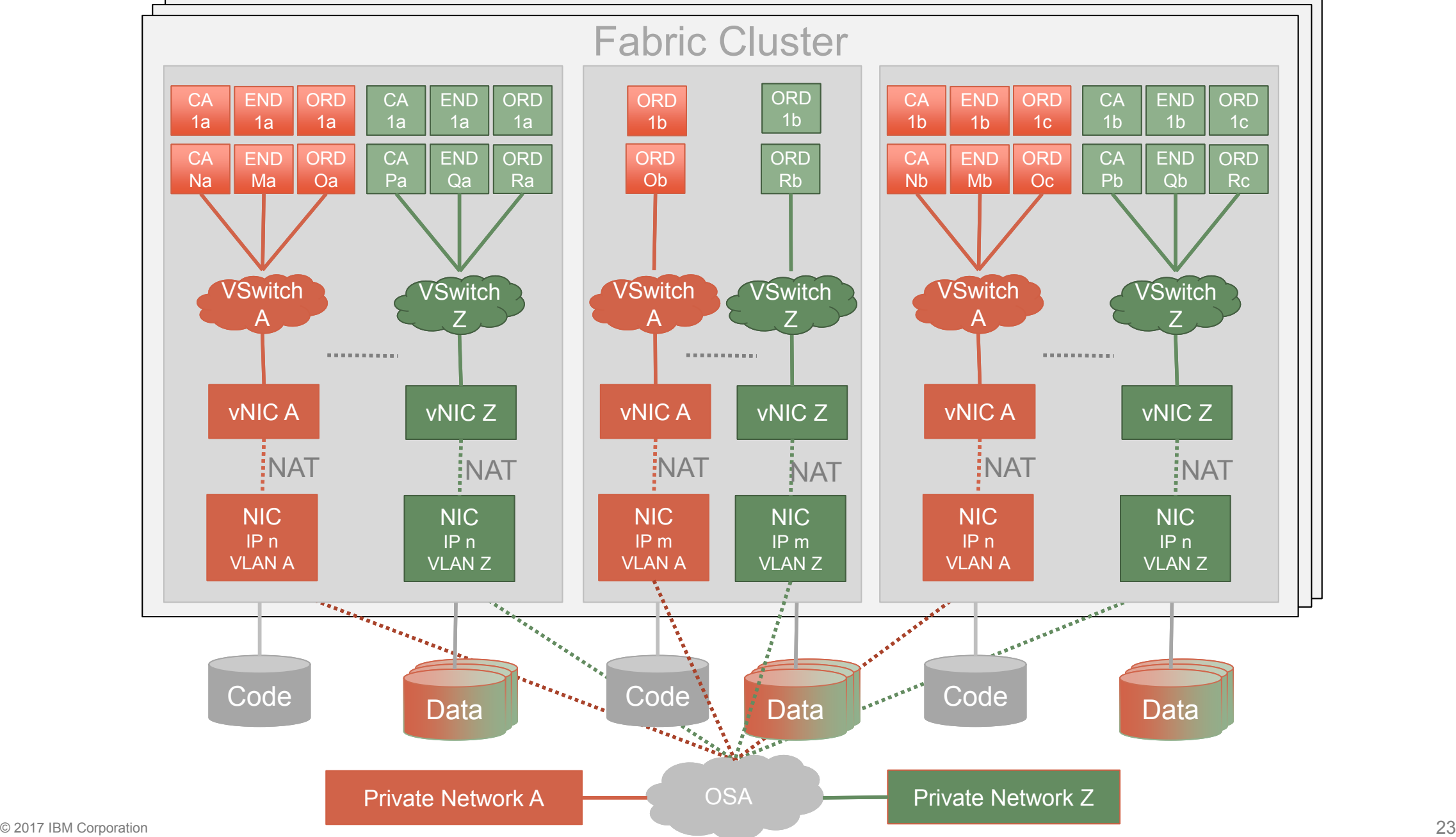

## **Today – High availability** • Fabric span multiple clusters

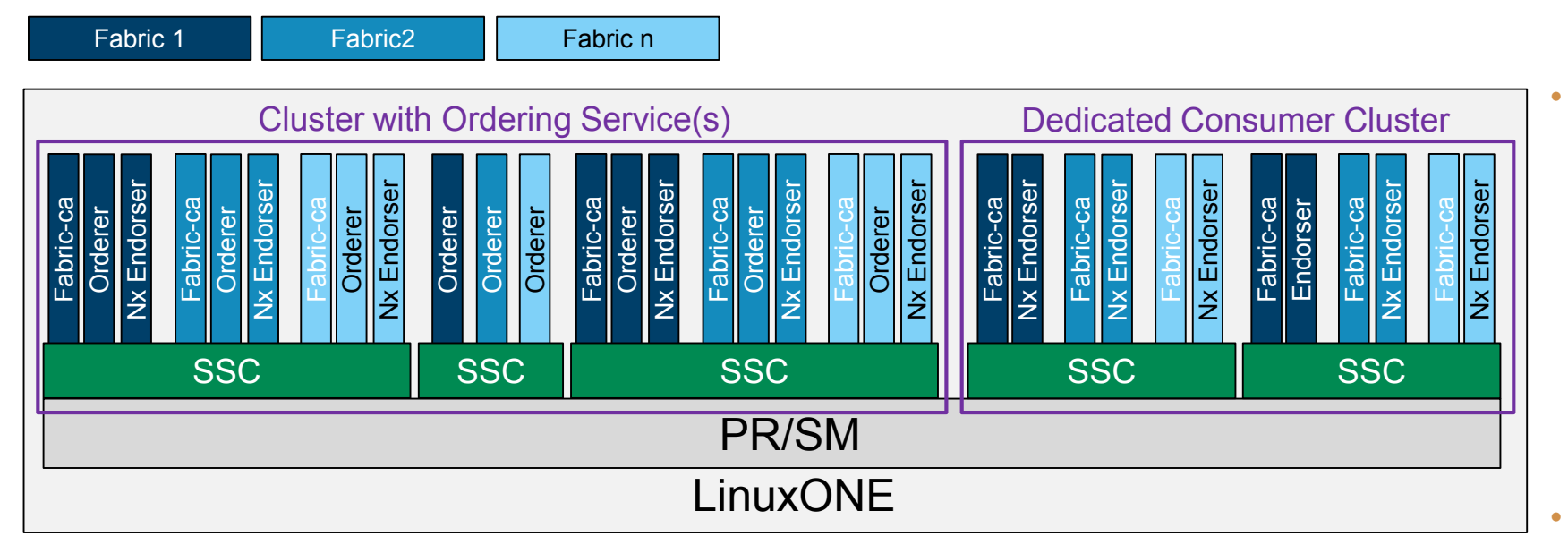

### This is the topology we use for our Beta

- - Nodes owned by different orgs
	- Nodes either in the same cluster or different clusters
- High Availabilty
	- Any LPAR can go down without affecting any service
	- Updates installed without outages
	- Single Points of Failure
		- LinuxONE box
		- Storage Box
		- Data Center
- Two types of cluster
	- Cluster with Ordering services
		- 2 large LPARs
		- 1 small LPAR
	- Cluster withour Ordering services
		- 2 large LPARs

## **Cluster management**

- Requirements:
	- Create network
		- Call createNode for each node to acomplish HA topology
	- Install/Update SSC instaces
	- Administrate network
		- Control enrollement of new orgs
		- Manage subchannels
		- Requires using the Hyperledger SDK
- Implementation today
	- Functionally split between 2xLinux LPAR and Bluemix broker
- Future:
	- move functions into SSC for additional protection
	- re-utilize for on-prem

### **HSBN overview**

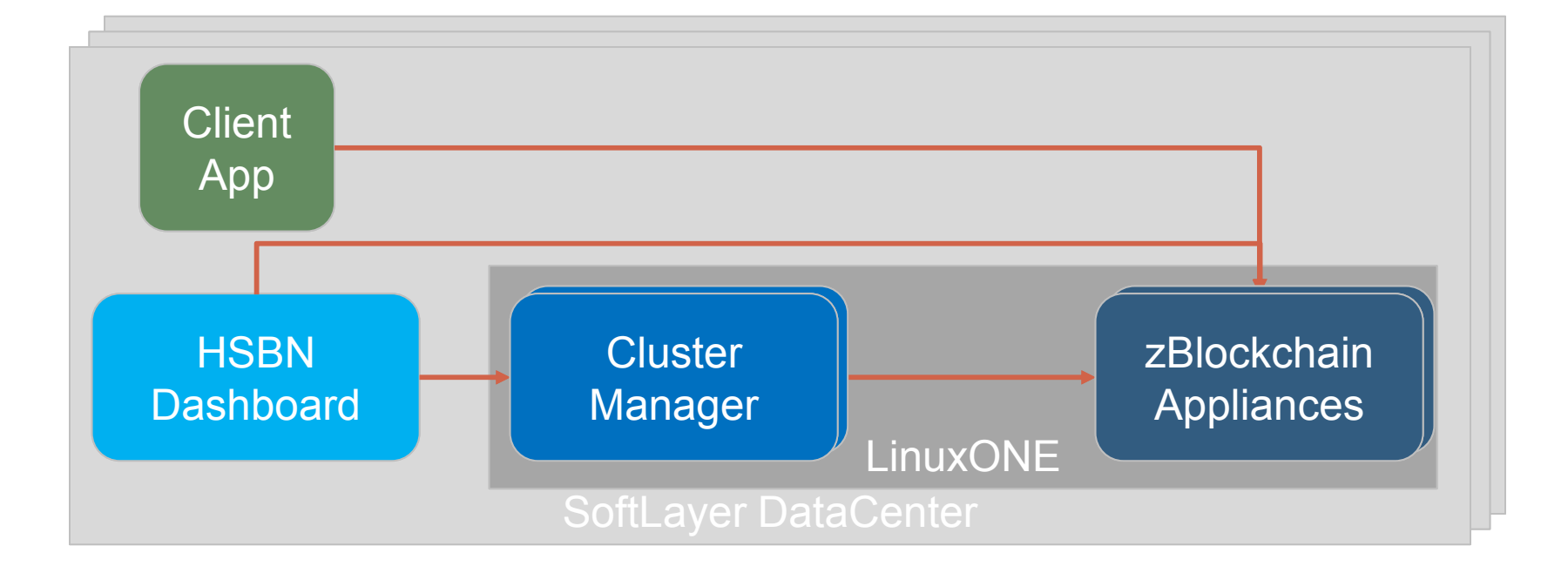

### **Levels of Data Redundancy**

- 1. The storage unit (DS8K) uses RAID6 on top of its physical drives in order to provide its logical disks (ECKD volumes) to the LPARs
- 2. All the Secure Service Container disks are backed up every day via storage flashing
	- Two backups are keep (but can be modified)
- 3. Within the SSC each container will be snapshoted in a regular base
	- Each node can be recovered to a previous state
- 4. A crash of an LPAR does not affect the fabrics
	- Data is duplicated over the nodes shared ledger
	- Remaining nodes are enough to operate the fabric

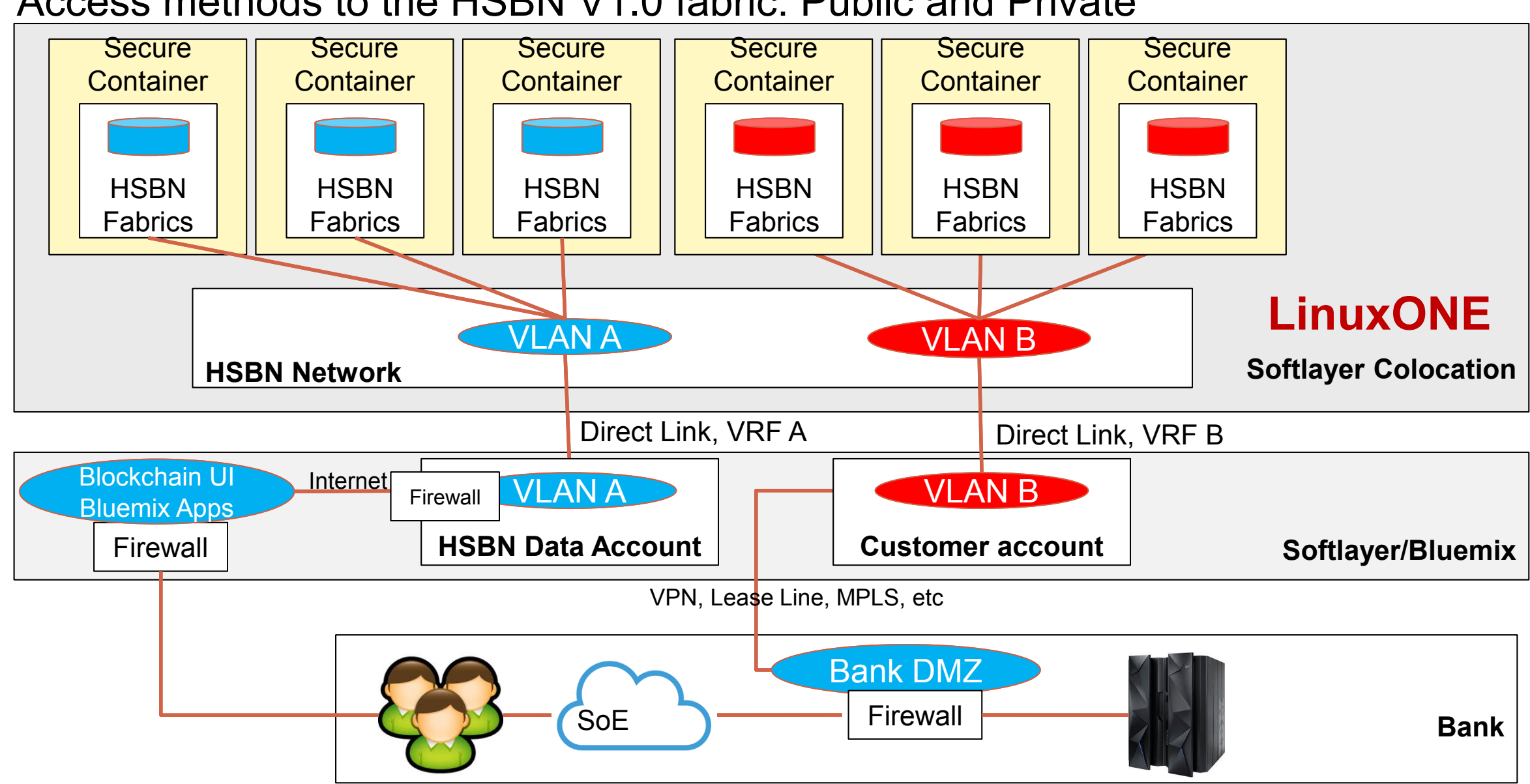

#### Access methods to the HSBN V1.0 fabric: Public and Private

#### BBC-1454

**InterConnect** 2017

### Thank You

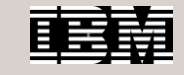

## Looking back

#### **Early PoCs**

*Focus on security, regulatory drivers and compliance*

- Bank of America Merrill Lynch, HSBC, IDA in Singapore (Trade Finance)
- Other requests third rail for payments – tamper proof keys in HSM (FIPS 140-2 Level 4)

#### **HSBN Launch**

*Press Release, private beta*

- Press release, largest share of voice to date
- Delivered Everledger pilot (win back from Ethereum/AWS)
- Delivered LSEG pilot
- Deploy to IBM secure container technology
- High security hosting environment

#### **HSBN GA Docker image + support**

- First managed services offering in market
- First Hyperledger docker image with support
- New York Data Center

• Scalability and performance

 $\cdot$  ~2000 tps

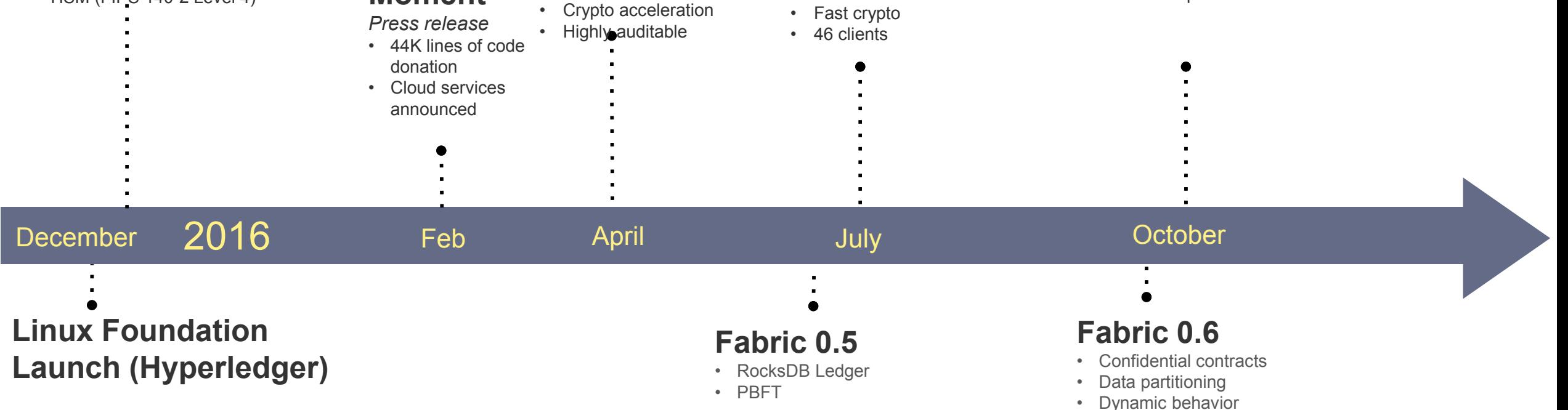

**5 Security** 

• Tamper proof keys in

**Points** *Press release* • Protection against "Snowden" attacks • Isolation of peers

**HSM** 

**Signature** 

**Moment**

#### Blockchain is here, now. Get started today

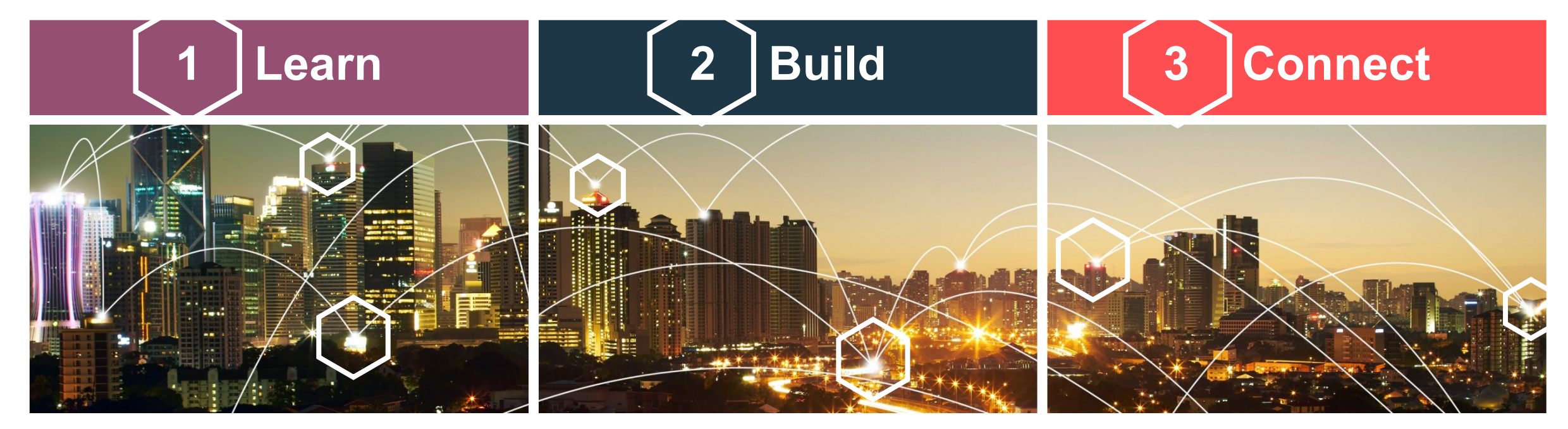

- Blockchain and Hyperledger
- Industry insights and use cases
- Self-paced education
- •IBM Blockchain on Bluemix
- Hyperledger Fabric on DockerHub
- •IBM Bluemix Garage for Blockchain
- Hyperledger Community Chat
- •IBM Blockchain Ecosystem Program

#### **Visit [ibm.com/blockchain](https://www.ibm.com/blockchain/) for further information**

### Further information

## **1 LEARN**

**IBM Blockchain** <https://www.ibm.com/blockchain>

**The Hyperledger Project** <https://www.hyperledger.org/>

**Blockchain @ IBM Institute for Business Value (IBV)** <ibm.biz/blockchainseries>

**Industry use cases** <https://www.ibm.com/blockchain/business-use-cases.html>

**For developers: Self-paced course and quick-start guide** <https://developer.ibm.com/blockchain/>

## **2 BUILD**

**IBM Blockchain on Bluemix** <https://console.ng.bluemix.net/catalog/services/blockchain> **Hyperledger Fabric on DockerHub (IBM-certified image)** <https://hub.docker.com/u/ibmblockchain/>

## **3 CONNECT**

**IBM Blockchain Ecosystem** <https://www.ibm.com/blockchain/ecosystem.html> **Hyperledger Chat** <https://chat.hyperledger.org/>